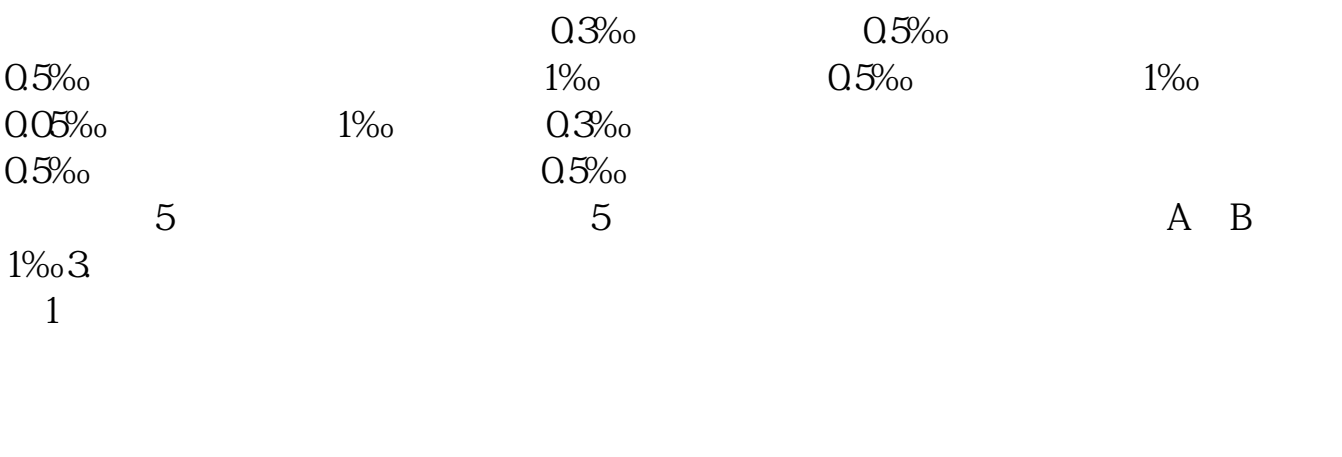

**购进的物品如何计算印花税税率印花税怎么算-股识吧**

 $\overline{2}$  $\overline{3}$ 

## 1+2+3+4+5+6

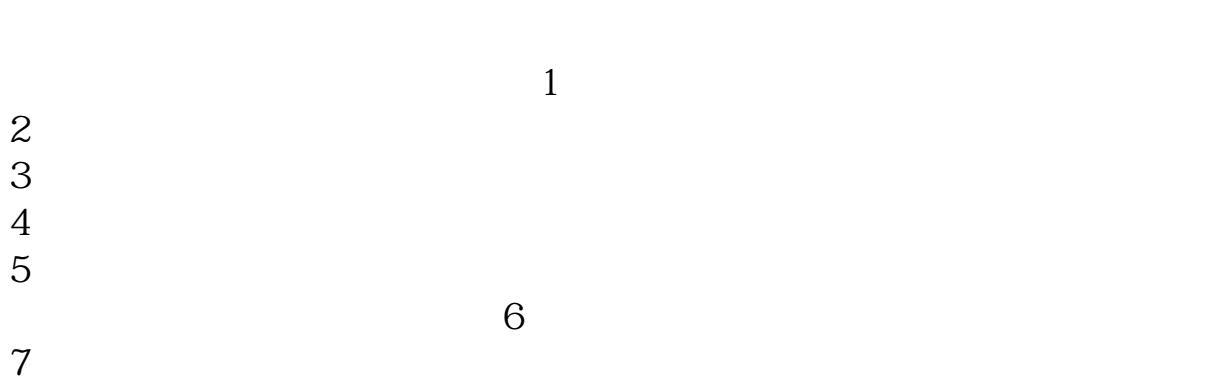

 $8<sub>5</sub>$ 

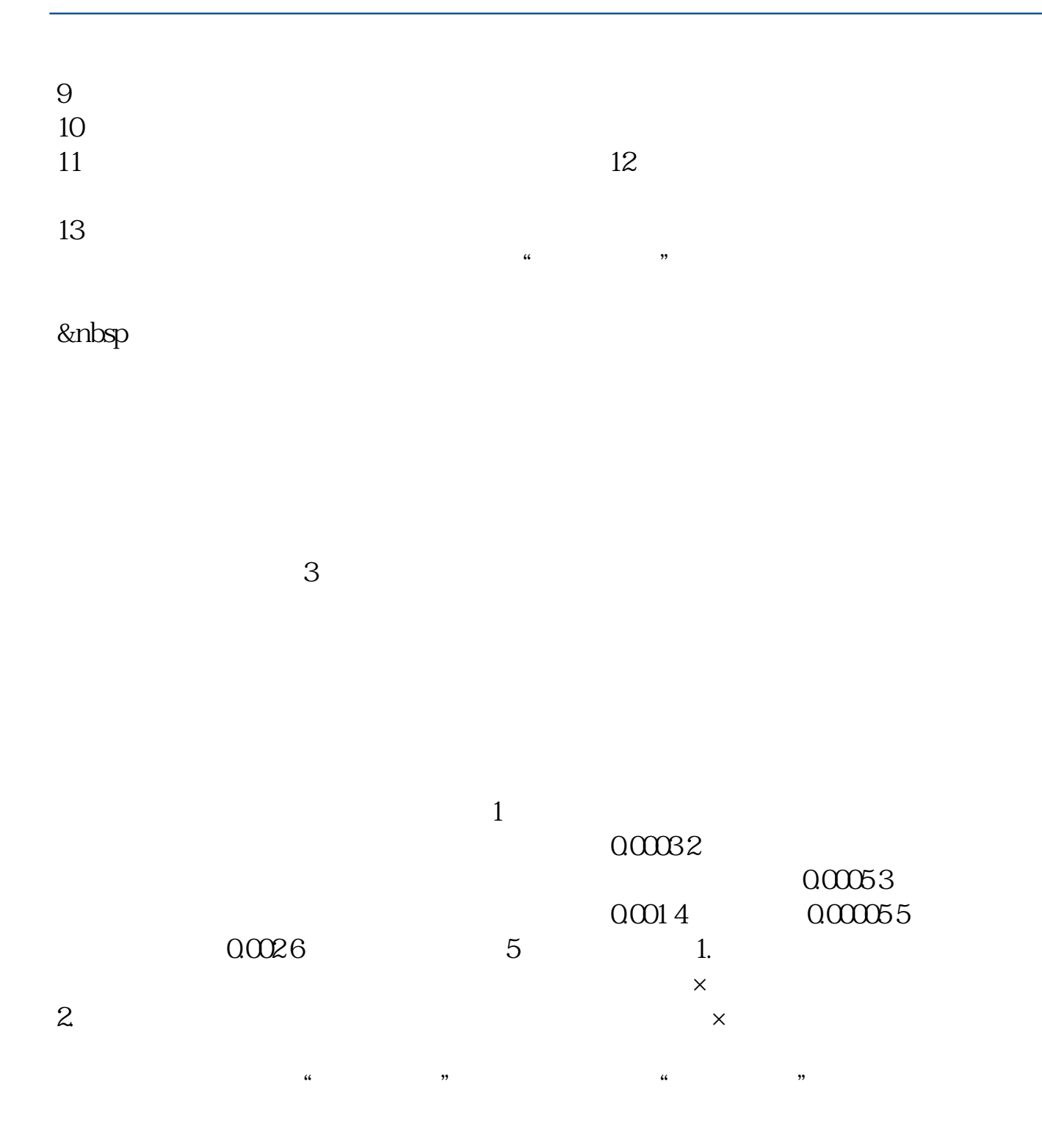

 $55000^{\circ}00005 = 275$  9\*12000\*0.0005=54

**股识吧 gupiaozhishiba.com**

 $275+54=329$ 

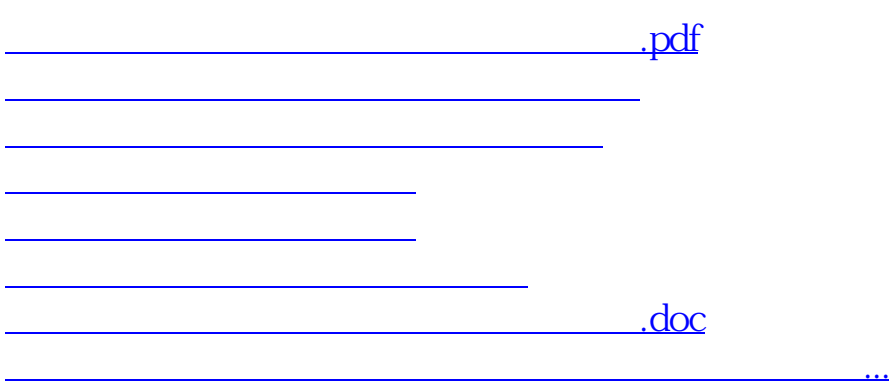

<https://www.gupiaozhishiba.com/read/44873032.html>